### **TRƢỜNG ĐẠI HỌC NAM CẦN THƠ KHOA KỸ THUẬT – CÔNG NGHỆ**

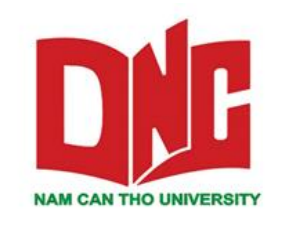

**PHAN THỊ THÙY OANH**

# **ĐỀ TÀI XÂY DỰNG HỆ THỐNG MẠNG LAN TẠI CÔNG TY TNHH TIN HỌC VIỄN THÔNG AN ĐÔNG**

**BÁO CÁO THỰC TẬP Ngành Công nghệ thông tin Mã ngành: 1780201**

**05-2021**

### **TRƢỜNG ĐẠI HỌC NAM CẦN THƠ KHOA KỸ THUẬT – CÔNG NGHỆ**

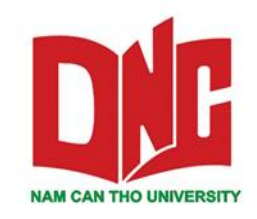

**PHAN THỊ THÙY OANH MSSV: 177082**

# **ĐỀ TÀI XÂY DỰNG HỆ THỐNG MẠNG LAN TẠI CÔNG TY TNHH TIN HỌC VIỄN THÔNG AN ĐÔNG**

**BÁO CÁO THỰC TẬP Ngành Công nghệ thông tin Mã ngành: 1780201**

**GIẢNG VIÊN HƢỚNG DẪN Ths. Bùi Thị Diễm Trinh**

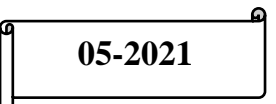

#### **CHẤP THUẬN CỦA HỘI ĐỒNG**

Báo cáo thực tập thực tế "Xây dựng hệ thống mạng LAN cho Công Ty TNHH tin học viễn thông An Đông", do sinh viên Phan Thị Thùy Oanh thực hiện dưới sự hướng dẫn của Ths. Bùi Thị Diễm Trinh. Đồ án đã báo cáo và được Hội đồng chấm khóa luận thông qua ngày tháng năm 2021.

**Ủy viên**

**Thƣ ký**

**----------------------------------**

**----------------------------------**

**GHI CHỨC DANH, HỌ TÊN GHI CHỨC DANH, HỌ TÊN**

**Phản biện 1**

**Phản biện 2**

**----------------------------------**

**GHI CHỨC DANH, HỌ TÊN GHI CHỨC DANH, HỌ TÊN**

**Chủ tịch Hội đồng**

**----------------------------------**

 **----------------------------------**

**Giảng viên hƣớng dẫn**

**GHI CHỨC DANH, HỌ TÊN GHI CHỨC DANH, HỌ TÊN**

 **----------------------------------**

#### **LỜI CÁM ƠN**

Trong thời gian học tập tại trường Đại học Nam Cần Thơ, tôi đã học tập và tích lũy được không ít kiến thức cho mình. Tôi xin chân thành cảm ơn Ban giám hiệu trường Đại học Nam Cần Thơ và khoa Kỹ thuật – Công nghệ đã tạo mọi điều kiện thuận lợi cho chúng tôi học tập và nghiên cứu, cảm ơn tất cả các thầy cô đã truyền đạt cho chúng tôi những kiến thức chuyên ngành vô cùng hữu ích, nó là nền tảng vững chắc để chúng tôi vững bước trên con đường học tập và công tác sau này. Tôi xin được cảm ơn các thầy cô giảng viên tại Trường Đại học Nam Cần Thơ đã giảng day tôi trong quá trình học tập, thực hành, làm bài tập, đọc và nhận xét đồ án của tôi, giúp tôi hiểu thấu đáo hơn lĩnh vực mà tôi nghiên cứu, những hạn chế mà tôi cần khắc phục trong việc học tập, nghiên cứu và thực hiện báo cáo thực tập này.

Bên cạnh đó tôi cũng xin chân thành cám ơn Ths. Bùi Thị Diễm Trinh, Ts. Ngô Hồ Anh Khôi và quý anh (chị) tại công ty TNHH tin học viễn thông An Đông đã hướng dẫn tận tình hướng dẫn để tôi hoàn thành đề tài thực tập này.

Mặc dù rất cố gắng để hoàn thành đề tài thực tập, nhưng do thời gian thực tập có hạn và kinh nghiệm, kiến thức chưa nhiều nên việc phân tích, thiết kế thực tế còn nhiều thiếu sót và hạn chế. Vì vậy, tôi rất mong nhận được các ý kiến đóng góp của thầy, cô sẽ là những kinh nghiệm quý báo giúp đỡ tôi trong ngành học cũng như công việc chuyên môn của mình sau này.

Tôi xin chân thành cám ơn quý thầy cô.

#### **LỜI CAM ĐOAN**

<span id="page-4-0"></span>Tôi xin cam đoan đây là công trình nghiên cứu của riêng cá nhân tôi. Các số liệu, kết quả nêu trong báo cáo là trung thực và chưa từng được công bố trong bất kỳ công trình nào khác.

**Tác giả báo cáo**

**Phan Thị Thùy Oanh**

## NHẬN XẾT CỦA GIÁO VIÊN

<span id="page-5-0"></span>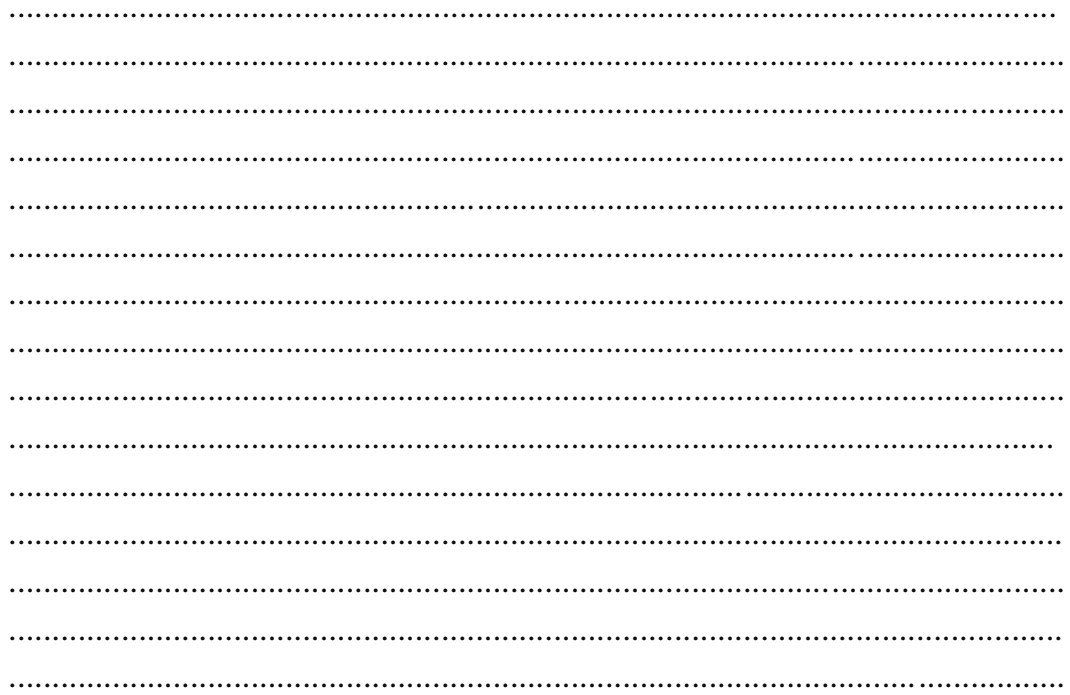

Cần Thơ, ngày ... tháng ... năm 2021 Giảng viên hướng dẫn

### Ths. BÙI THỊ DIỄM TRINH

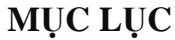

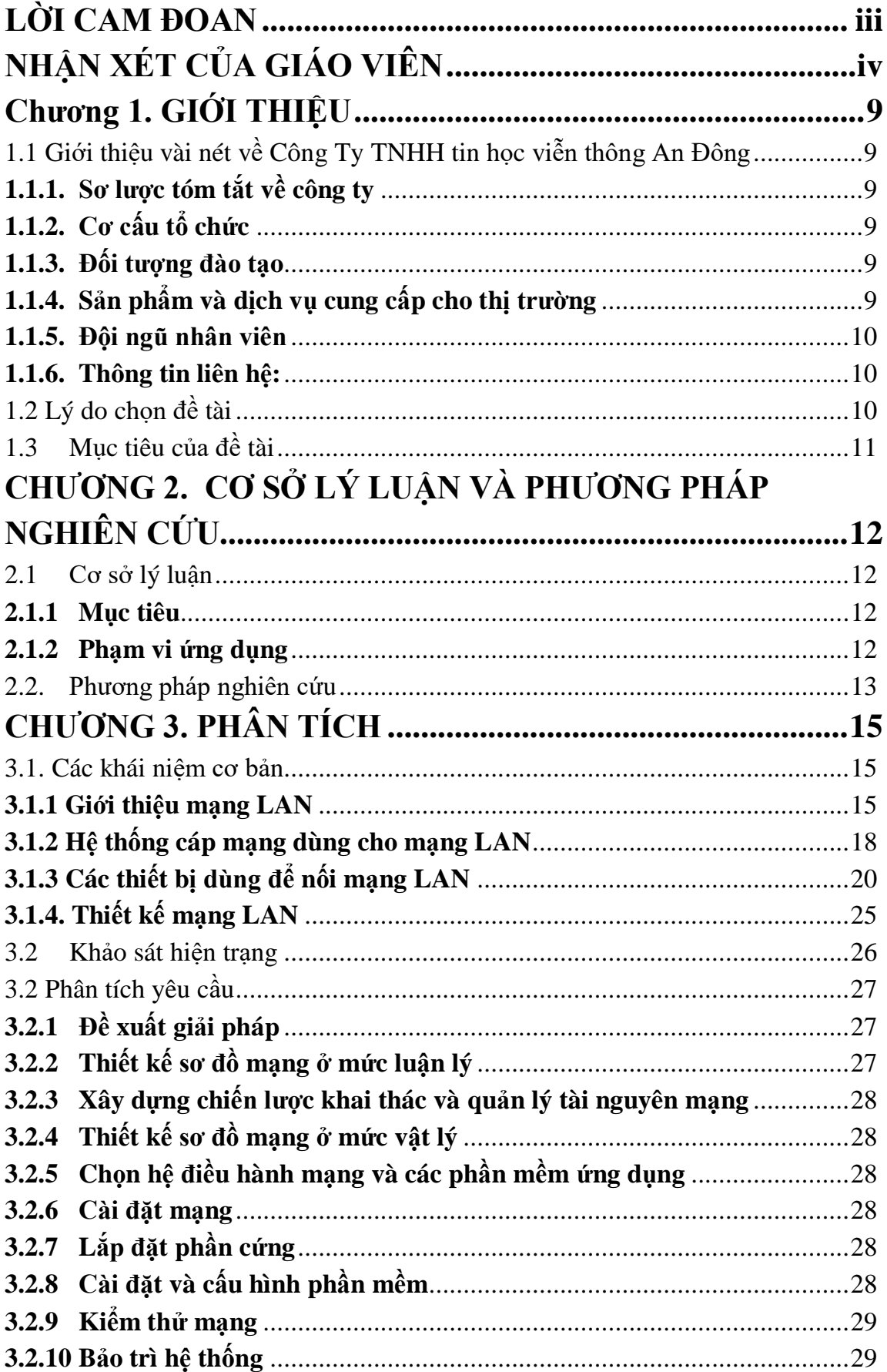

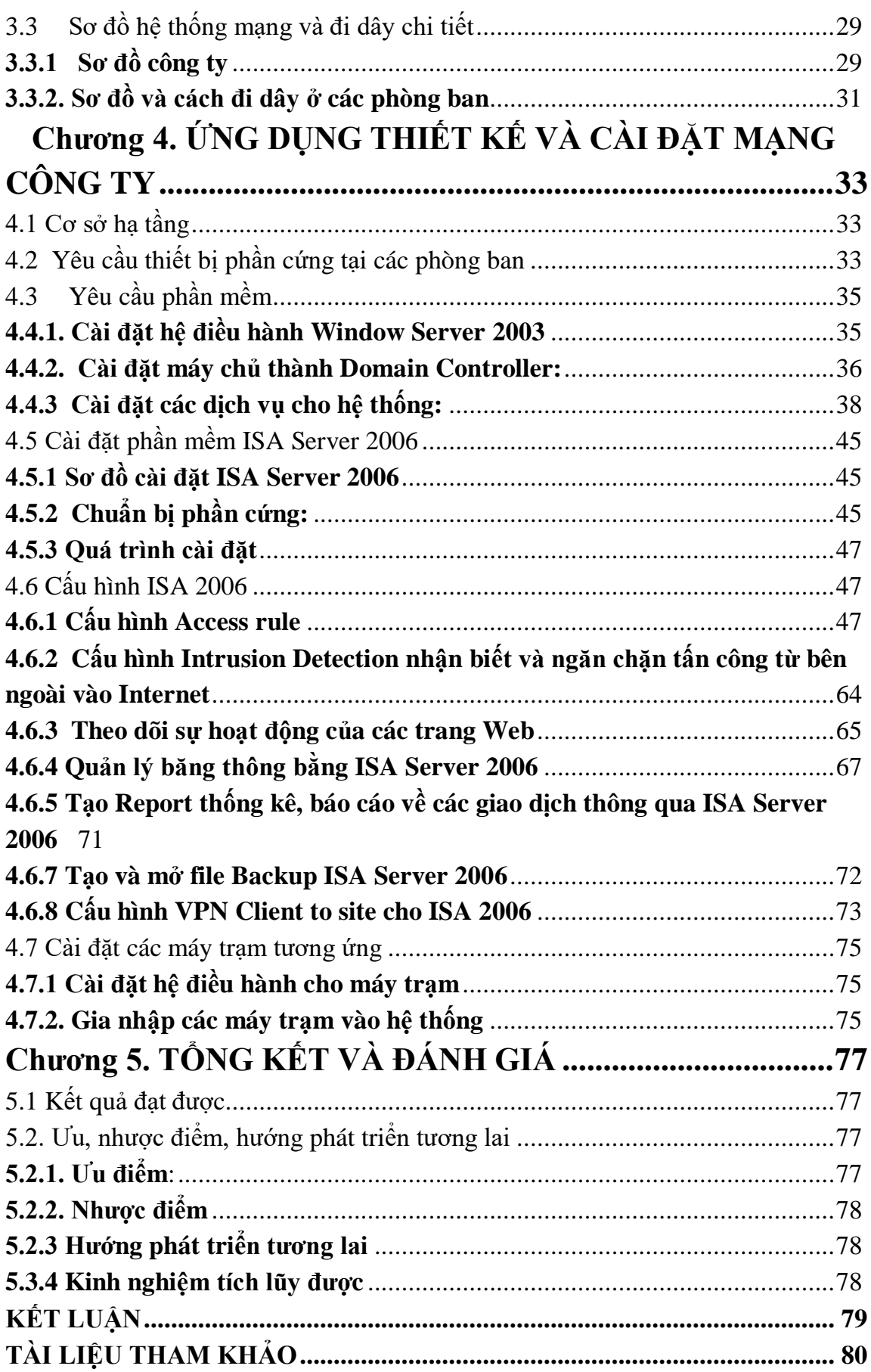

# **DANH SÁCH BẢNG**

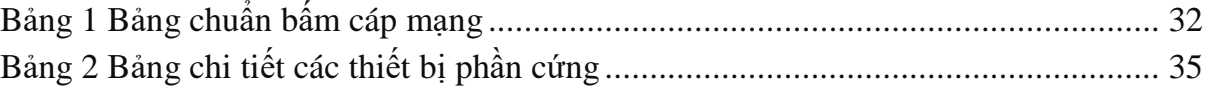

## **DANH SÁCH HÌNH**

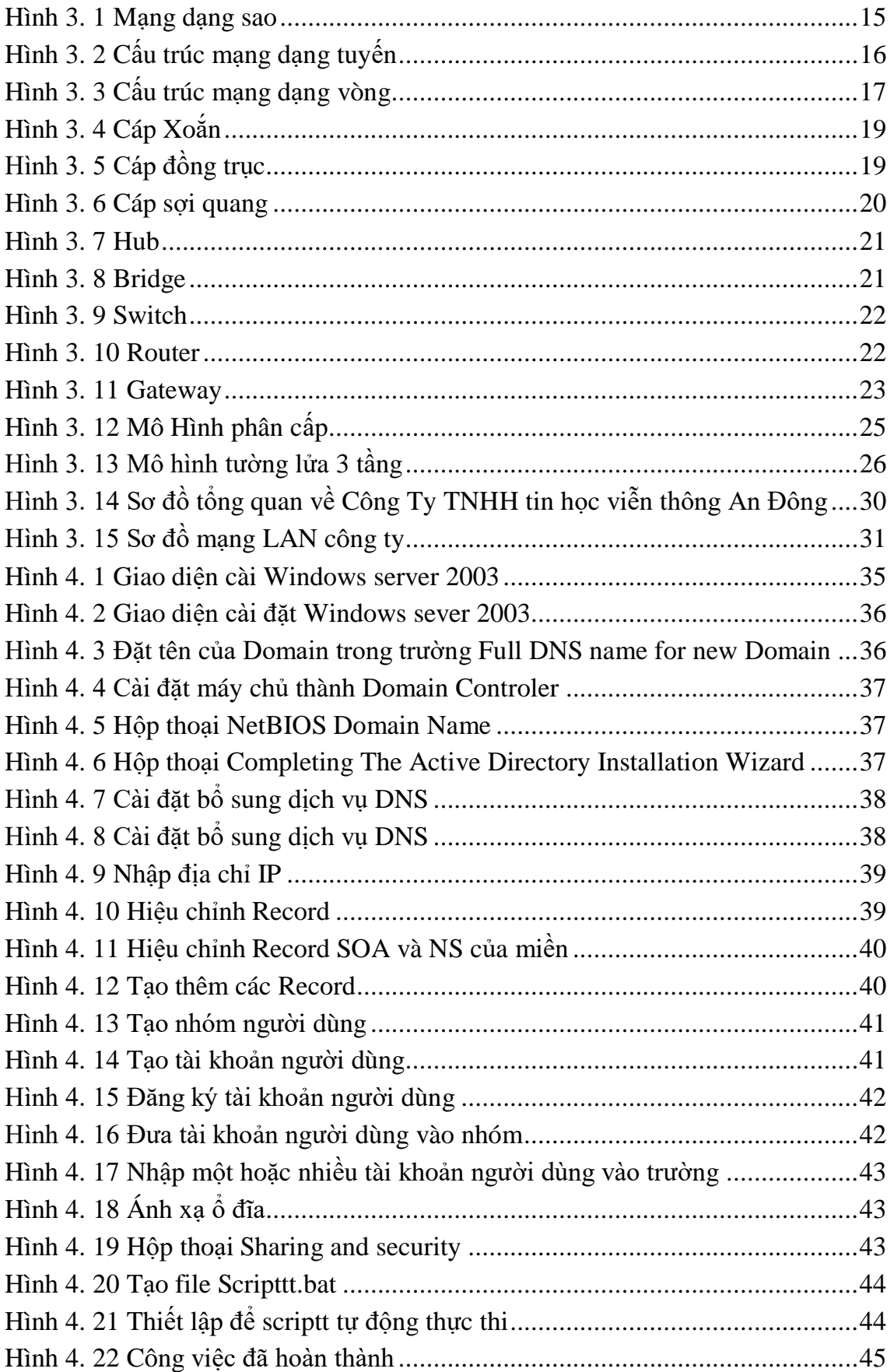

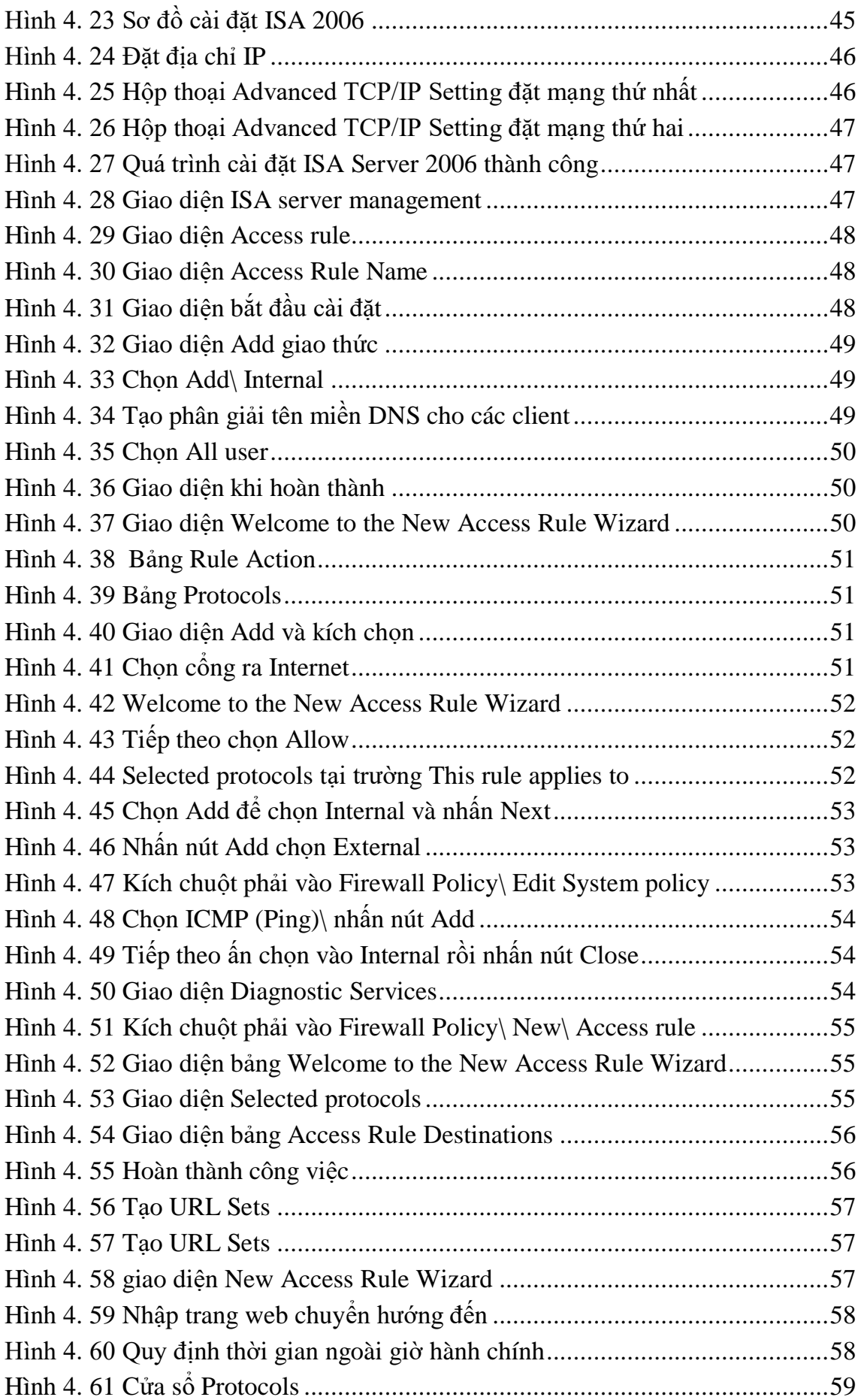

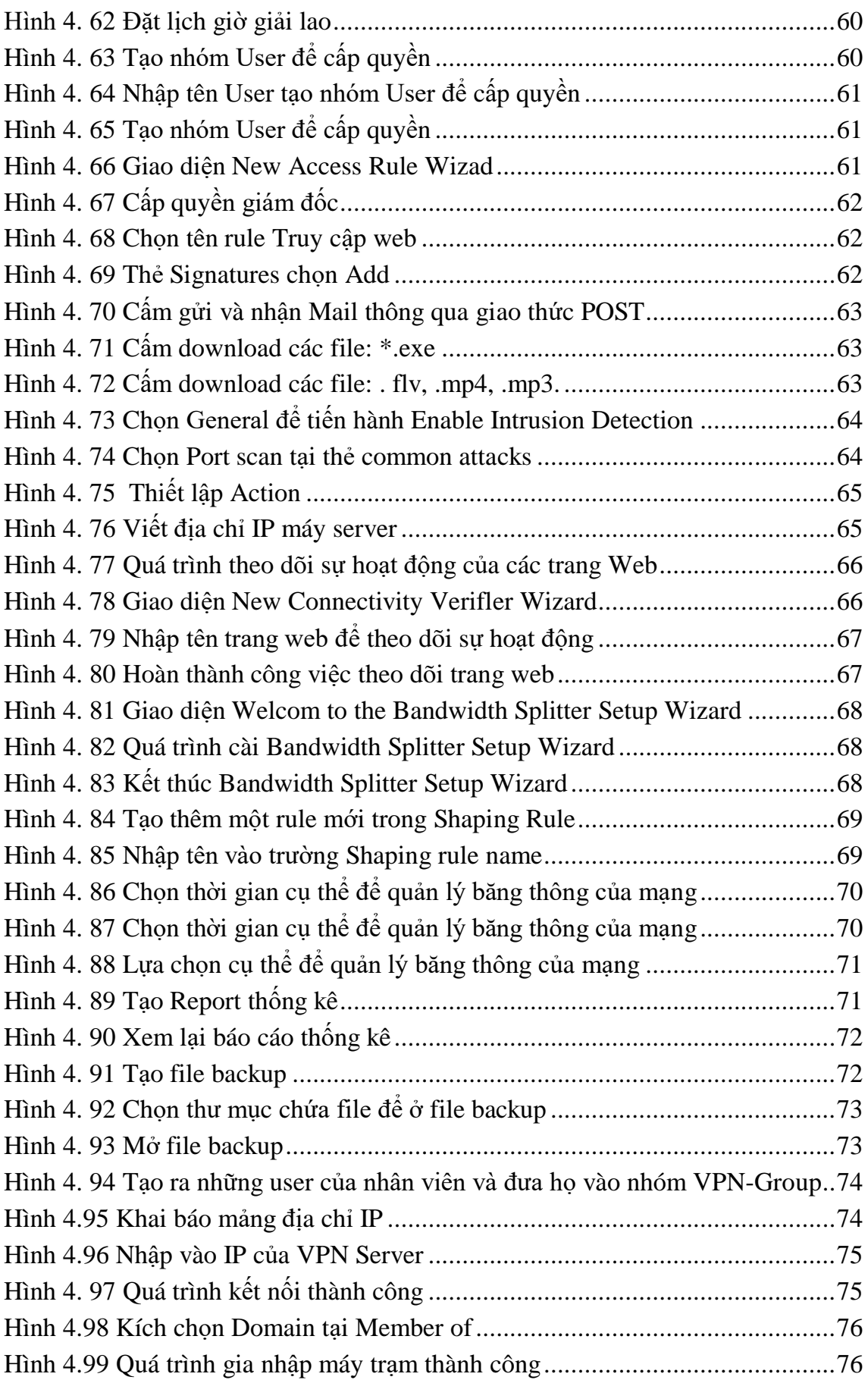

# **DANH MỤC TỪ VIẾT TẮT**

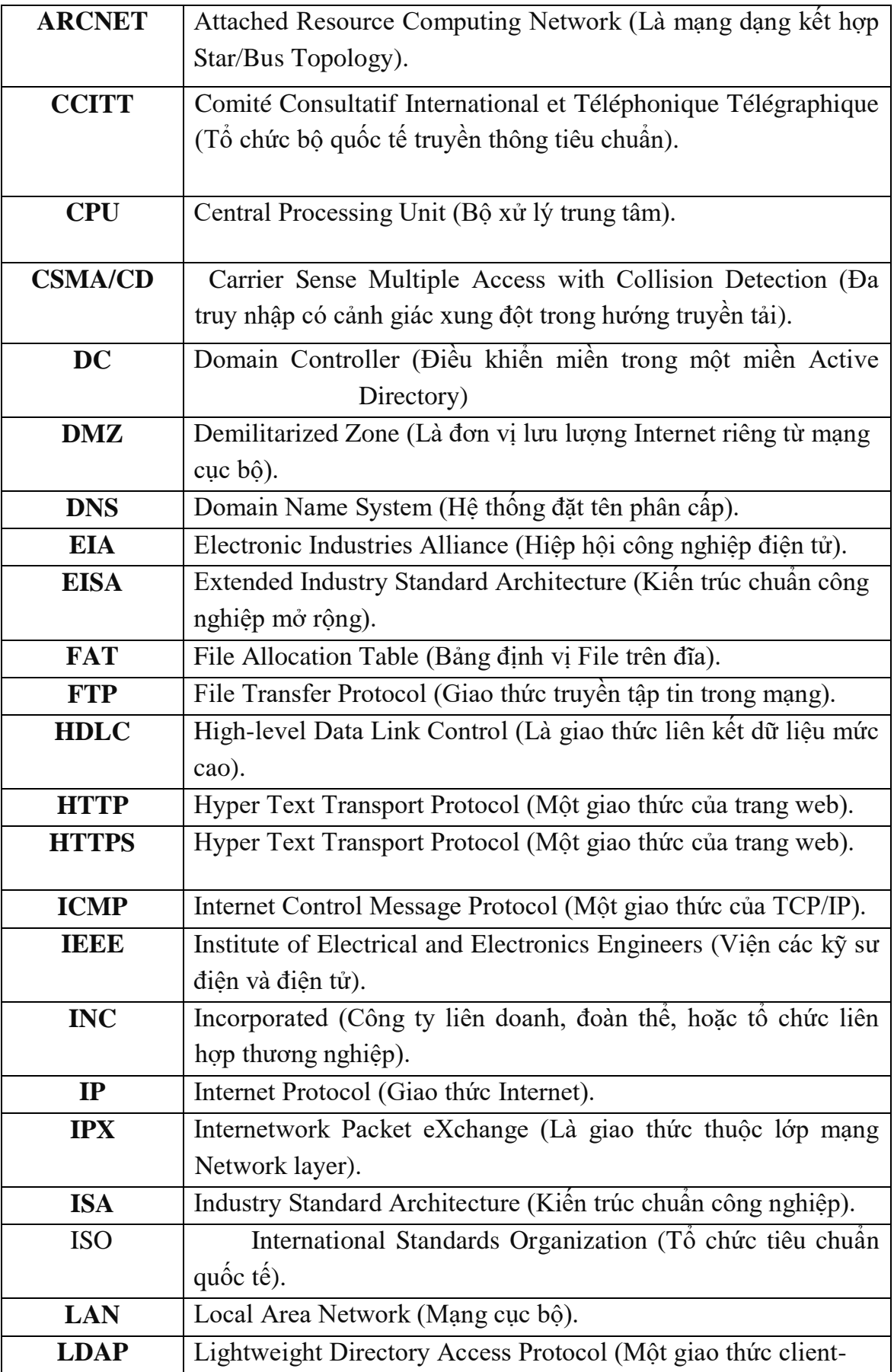

<span id="page-13-0"></span>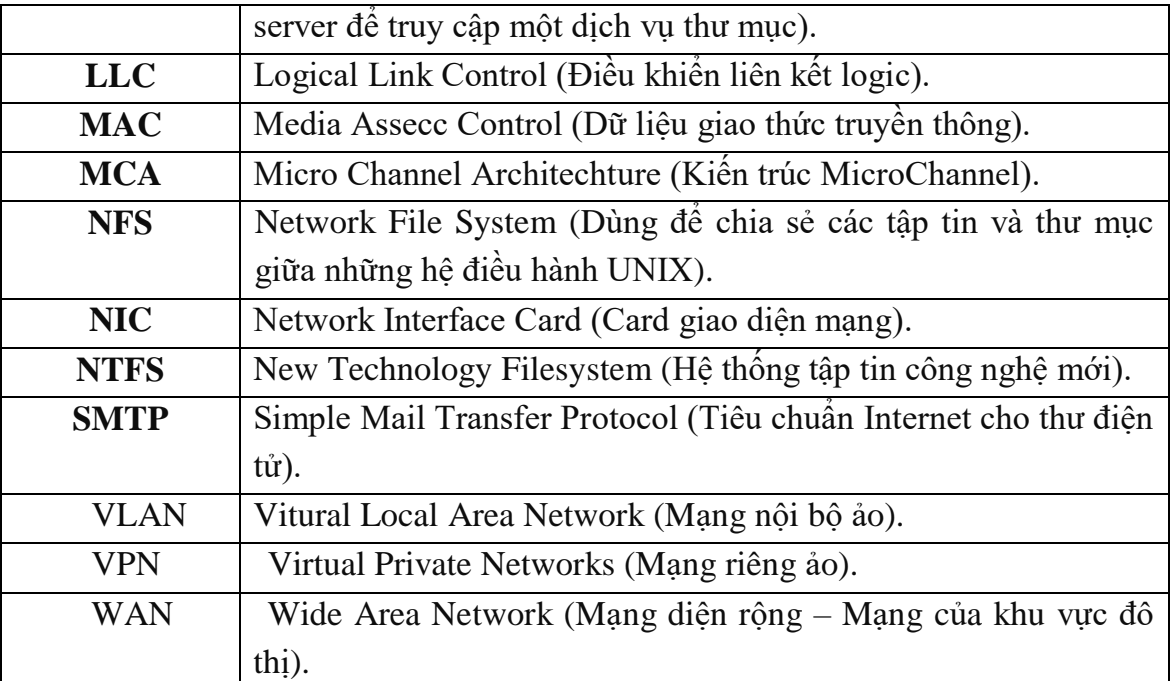